Herbstsemester 2014

# Beispiellösung für Serie 2

## Aufgabe 2.1

*Multiple Choice: Online abzugeben. Ev. sind mehrere Antworten richtig.* Wir betrachten im Folgenden ein lineares Gleichungssystem mit m Zeilen, n Spalten und Rang r.

2.1a) Das Gleichungssystem ist *nicht* für beliebige rechte Seiten lösbar, wenn

 $\sqrt{\phantom{0}}$  (i)  $m > n$ 

Denn damit ist  $r \leq n < m$ , und damit ist Satz 1.1 auf Seite 13 wie für die zweite Aussage anwendbar.

 $\sqrt{\phantom{0}}$  (ii)  $r < m$ 

Siehe Satz 1.1 auf Seite 13, für  $c_i \neq 0$ , für mindestens ein  $i = r + 1, ..., m$ .

2.1b) Ein homogenes Gleichungssystem hat genau dann *keine* nicht-trivialen Lösungen, wenn

 $(i)$   $r = m$ 

Gemäss Korollar 1.3 auf Seite 14 gibt es genau dann nicht-triviale Lösungen, wenn  $r < n$ . Falls  $m < n$ , wäre das hier der Fall, aber  $m < n$  steht nicht als Bedingung, deshalb ist die Aussage falsch.

Gemäss Korollar 1.3 auf Seite 14 gibt es genau dann nicht-triviale Lösungen, wenn  $r < n$ , was bei  $r = n$  nicht erfüllt ist.

 $\sqrt{\phantom{0}\text{iii}}\ x = n$ 

#### 2.1c) Sei  $m = n$ . Das zugehörige homogene Gleichungssystem habe nicht-triviale Lösungen. Dann

 $(i)$  gibt es für beliebige rechte Seiten mindestens eine Lösung.

Zum Beispiel führt die Matrix 
$$
\begin{bmatrix} 1 & 0 & 0 \\ 0 & 1 & 0 \\ 0 & 0 & 0 \end{bmatrix}
$$
auf ein homogenes System mit der Lösung  $\begin{bmatrix} 0 \\ 0 \\ a \end{bmatrix}$ ,  $a \in \mathbb{R}$ . Für rechte Seiten der Form  $\begin{bmatrix} 0 \\ 0 \\ b \end{bmatrix}$ ,  $b \neq 0$  gibt es jedoch keine Lösung.

 $\sqrt{ }$  (ii) gibt es rechte Seiten, so dass das Gleichungssystem unendlich viele Lösungen hat.

Obiges Beispiel mit z.B. der rechten Seite  $\begin{bmatrix} 1 \\ 1 \end{bmatrix}$ 1 0 1 , hat Lösungen der Form  $\lceil$ <sup>1</sup> 1 c 1 ,  $c \in \mathbb{R}$ .

Allgemein gilt nach Korollar 1.3 auf Seite 14, dass ein homogenes Gleichungssystem genau dann nicht-triviale Losungen ¨ hat, wenn  $r < n$ . Damit haben wir  $r < n$  und das homogene Gleichungssystem (das Gleichungssystem mit dem Nullvektor als rechter Seite) hat eine  $n - r$ -parametrige Schar von Lösungen, also insbesondere unendlich viele Lösungen. Damit ist die Aussage wahr.

Wie oben gezeigt gibt es aber auch für andere rechte Seiten unendlich viele Lösungen (nämlich für diejenigen, für welche die Verträglichkeitsbedingungen erfüllt sind).

### Aufgabe 2.2

<span id="page-1-0"></span>2.2a) Wir betrachten das Gleichungssystem

 $3x_1 + bx_2 + 4x_3 = 5$  $3x_1 + 4x_3 = 5$  $2bx_2 + 2ax_3 = b$ 

Geben Sie für  $a$  und  $b$  Bedingungen an, so dass das System

- Lösungen mit zwei freien Parametern besitzt,
- Lösungen mit einem freien Parameter besitzt,
- eindeutig lösbar ist,
- keine Lösung hat.

Hinweis: Benutzen Sie den Gauss-Algorithmus und fuhren Sie dabei geeignete Fallunterscheidungen ¨ durch.

Lösung: Mit dem Gauss-Algorithmus bringt man zunächst das Gleichungssystem auf Zeilenstufenform:

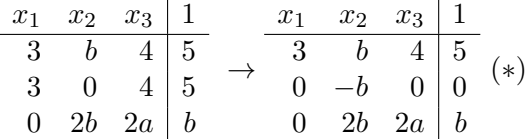

**Fall**  $\mathbf{b} = \mathbf{0}$ : Zeilen vertauschen:

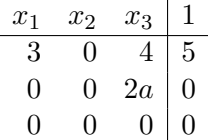

i) <u> $a = 0$ </u>:  $x_3 = s$ ,  $x_2 = t$ ,  $x_1 = \frac{5}{3} - \frac{4}{3}$  $\frac{4}{3}s$   $\rightarrow$  2 Parameter; ii)  $a \neq 0$ :  $x_3 = 0$ ,  $x_2 = t$ ,  $x_1 = \frac{5}{3}$   $\rightarrow$  1 Parameter. **Fall**  $\mathbf{b} \neq \mathbf{0}$ :  $-2b$  Pivot in  $(*)$ :

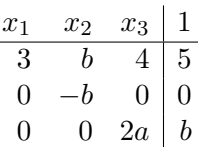

i)  $a = 0$ : keine Lösung; ii)  $a \neq 0$ :  $x_3 = \frac{b}{2a}$  $\frac{b}{2a}$ ,  $x_2 = 0$ ,  $x_1 = \frac{5}{3} - \frac{2b}{3a}$   $\rightarrow$  eindeutig. Also:

- Lösungen mit zwei freien Parametern:  $a = 0, b = 0$
- Lösungen mit einem freien Parameter:  $a \neq 0, b = 0$
- eindeutig lösbar:  $a \neq 0, b \neq 0$
- keine Lösung:  $a = 0, b \neq 0$ .

2.2b) Was ist der jeweilige Rang des Systems in Teilaufgabe [2.2a\)?](#page-1-0)

Lösung: Der Rang r ist definiert als Anzahl der nicht-Nullzeilen im Hauptteil des Gaussendschemas. Wir sehen deshalb sofort:

- $r = 1$  für  $a = 0, b = 0;$
- $r = 2$  für  $a \neq 0, b = 0;$
- $r = 3$  für  $a \neq 0, b \neq 0;$
- $r = 2$  für  $a = 0, b \neq 0$ .

**2.2c)** Fur welche Werte von  $a \in \mathbb{R}$  besitzt das homogene lineare Gleichungssystem

 $ax_1 + x_2 = 0$  $x_1 + ax_2 - x_3 = 0$  $2x_1 + 4x_3 = 0$ 

eine nichttriviale Lösung? Geben Sie für diesen Fall die Lösungsmenge an.

Lösung: Mit dem Gauss-Algorithmus erhält man (mit Zeilenvertauschen):

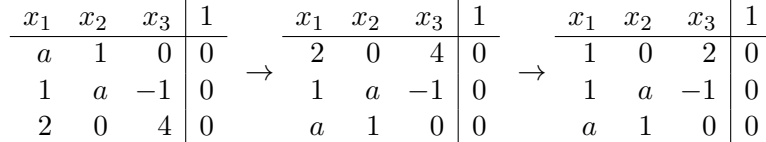

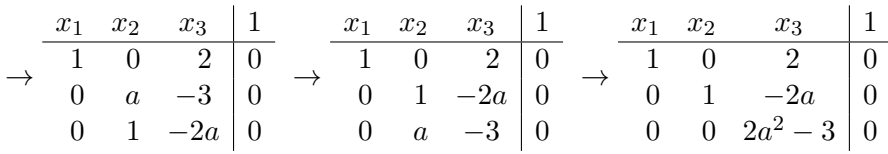

Somit muss  $a = \pm \sqrt{\frac{3}{2}}$  sein, damit es eine nichttriviale Lösung gibt, und zwar:

$$
x_3 = t, x_2 = 2at, x_1 = -2t
$$
, wobei  $t \in \mathbb{R}$ .

Lösungsmenge:  $L = \left\{ (-2t, 2at, t)^\top \in \mathbb{R}^3 \mid t \in \mathbb{R} \right\}.$ 

#### Aufgabe 2.3

Gegeben seien die zwei linearen Gleichungssysteme  $Ax = b_i$ ,  $i = 1, 2$ , mit

$$
A = \begin{bmatrix} 5 & -9 & 2 \\ -1 & 3 & 2 \end{bmatrix}, b_1 = \begin{bmatrix} 1 \\ 1 \end{bmatrix}, b_2 = \begin{bmatrix} -1 \\ 2 \end{bmatrix}.
$$

Bestimmen Sie mit dem Gauss-Algorithmus die Lösungsmengen der beiden Gleichungssysteme.

**Lösung:** Für  $i = 1, 2$  entspricht  $Ax = b_i$  ein lineares Gleichungssystem mit 2 Gleichungen und 3 Unbekannten  $x_1, x_2, x_3$ . Wie in Serie 1, Aufgabe 1, kann man beide rechte Seiten im gleichen Gauss-Schema schreiben (der Hauptteil ist gleich):

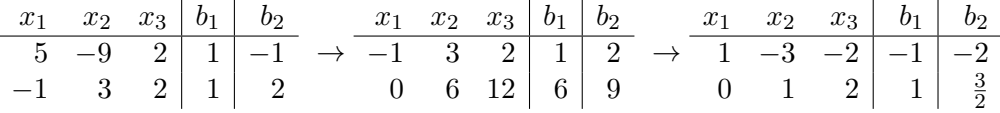

Für  $b_1$  folgt also:

$$
x_3
$$
 beliefing, also  $x_3 = t \in \mathbb{R}$  ist ein freier Parameter,  
\n $x_2 + 2x_3 = 1 \Rightarrow x_2 = 1 - 2t$ ,  
\n $x_1 - 3x_2 - 2x_3 = -1 \Rightarrow x_1 = -1 + 2t + 3(1 - 2t) = 2 - 4t$ .

Die Lösungsmenge von  $Ax = b_1$  ist also

$$
L_1 = \left\{ (2 - 4t, 1 - 2t, t)^\top \in \mathbb{R}^3 \middle| t \in \mathbb{R} \right\}.
$$

Für  $b_2$  folgt analog

 $x_3$  beliebig, also  $x_3 = s \in \mathbb{R}$  ist ein freier Parameter,  $x_2 + 2x_3 = \frac{3}{2}$  $\frac{3}{2}$   $\Rightarrow$   $x_2 = \frac{3}{2}$  $\frac{3}{2} - 2s,$  $x_1 - 3x_2 - 2x_3 = -2 \Rightarrow x_1 = -2 + 2s + 3(\frac{3}{2} - 2s) = \frac{5}{2} - 4s.$ 

Die Lösungsmenge von  $Ax = b_2$  ist somit

$$
L_2 = \left\{ \left( \frac{5}{2} - 4s, \frac{3}{2} - 2s, s \right)^{\top} \in \mathbb{R}^3 \middle| s \in \mathbb{R} \right\}.
$$

# Aufgabe 2.4

Gegeben sind die Matrizen

$$
A = \begin{bmatrix} 4 & 1 & -2 \\ 2 & 0 & 1 \\ 2 & -1 & 1 \end{bmatrix}, \quad B = \begin{bmatrix} 2 & 3 \\ 1 & -2 \\ 0 & 2 \end{bmatrix}, \quad x = \begin{bmatrix} 1 \\ 7 \\ 4 \end{bmatrix}, \quad y = \begin{bmatrix} -2 \\ 1 \\ 5 \end{bmatrix}.
$$

<span id="page-4-0"></span>2.4a) Bilden Sie, sofern definiert, die folgenden Matrixprodukte:  $AB, \ BA, \ Ax, \ A^2 := AA, \ B^2, \ BB^\top, \ B^\top B, \ y^\top x, \ yx, \ xy^\top, \ B^\top y, \ y^\top B.$ Lösung: Es gilt:

$$
AB = \begin{bmatrix} 4 & 1 & -2 \\ 2 & 0 & 1 \\ 2 & -1 & 1 \end{bmatrix} \begin{bmatrix} 2 & 3 \\ 1 & -2 \\ 0 & 2 \end{bmatrix} = \begin{bmatrix} 9 & 6 \\ 4 & 8 \\ 3 & 10 \end{bmatrix}
$$
  
\n
$$
Ax = \begin{bmatrix} 4 & 1 & -2 \\ 2 & 0 & 1 \\ 2 & -1 & 1 \end{bmatrix} \begin{bmatrix} 1 \\ 7 \\ 4 \end{bmatrix} = \begin{bmatrix} 3 \\ 6 \\ -1 \end{bmatrix}
$$
  
\n
$$
A^2 = \begin{bmatrix} 4 & 1 & -2 \\ 2 & 0 & 1 \\ 2 & -1 & 1 \end{bmatrix} \begin{bmatrix} 4 & 1 & -2 \\ 2 & 0 & 1 \\ 2 & -1 & 1 \end{bmatrix} = \begin{bmatrix} 14 & 6 & -9 \\ 10 & 1 & -3 \\ 8 & 1 & -4 \end{bmatrix}
$$
  
\n
$$
BB^T = \begin{bmatrix} 2 & 3 \\ 1 & -2 \\ 0 & 2 \end{bmatrix} \begin{bmatrix} 2 & 1 & 0 \\ 3 & -2 & 2 \end{bmatrix} = \begin{bmatrix} 13 & -4 & 6 \\ -4 & 5 & -4 \\ 6 & -4 & 4 \end{bmatrix}
$$
  
\n
$$
B^T B = \begin{bmatrix} 2 & 1 & 0 \\ 3 & -2 & 2 \end{bmatrix} \begin{bmatrix} 2 & 3 \\ 1 & -2 \\ 0 & 2 \end{bmatrix} = \begin{bmatrix} 5 & 4 \\ 4 & 17 \end{bmatrix}
$$
  
\n
$$
y^T x = \begin{bmatrix} -2 & 1 & 5 \end{bmatrix} \begin{bmatrix} 1 \\ 7 \\ 4 \end{bmatrix} = 25
$$
  
\n
$$
xy^T = \begin{bmatrix} 1 \\ 7 \\ 4 \end{bmatrix} \begin{bmatrix} -2 & 1 & 5 \end{bmatrix} = \begin{bmatrix} -2 & 1 & 5 \\ -14 & 7 & 35 \\ -8 & 4 & 20 \end{bmatrix}
$$
  
\n
$$
B^T y = \begin{bmatrix} 2 & 1 & 0 \\ 3 & -2 & 2 \end{bmatrix} \begin{bmatrix} -2 \\ 1 \\ 5 \end{bmatrix}
$$

1

 $\parallel$ 

Die Matrixprodukte  $BA$ ,  $B^2$  und  $yx$  sind nicht definiert.

2.4b) Lösen Sie [2.4a\)](#page-4-0) nochmals mit Hilfe von MATLAB. Lösung:

```
1 | % Die mit "%" angefangenen Zeilen gelten als Bemerkung.
2 \left[ A = [4 \ 1 \ -2; \ 2 \ 0 \ 1; \ 2 \ -1 \ 1 \right];3 \mid B = [2 \; 3; \; 1 \; -2; \; 0 \; 2];4 \mid x=[1 \quad 7 \quad 4]';
s \mid y=[-2; 1; 5];6
7 % Die nicht definierten Operationen sind mit % auskommentiert
8 % da sie zu Fehlern fuehren
\theta AB = A \star B
10 \quad \textcircled{g} \quad BA = B \star A11 \overline{AX} = \overline{A} \star \overline{X}12 AA = A^213 AAt = A*A'14 AtA = A' \starA
15 \frac{1}{6} BB = B<sup>\frac{1}{2}</sup>
16 BBt = B *B'17 BtB = B' \starB
18 ytx = y' *x
19 \int_{0}^{2} YX = Y*X20 \text{ xyt} = x*y'21 Bty = B' *y
22 ytB = y' * B
```
2.4c) Gegeben seien die folgenden Matrizen und Vektoren

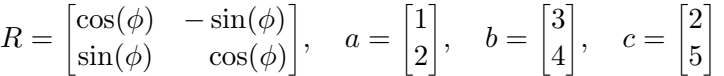

wobei  $\phi = \pi/3$ . Zeichnen Sie das Dreieck mit den Ecken a, b, c. Wenden Sie die Matrix R auf die Vektoren an und zeichnen Sie auch das entsprechende neue Dreieck. Was bedeutet das Anwenden von R geometrisch?

Hinweis: Ergänzen Sie dazu das Matlab-Skript  $s2a4.$ m, das Sie zusammen mit der Matlab-Funktion plot dreieck.m auf der Vorlesungshomepage finden.

Lösung:

```
1 \ 2 \n[1 2]'
2 | b = [3 4]'3 \vert c=[2 \; 5]'4 phi=pi/35
6 % Plot first Triangle
7 plot_dreieck(a,b,c,'A','B','C')
8 hold on
\alpha10 & Construct matrix
\| \mathbf{R} \| = \left[ \cos{(\phi h i)} - \sin{(\phi h i)} \right]\left| \begin{array}{c} 12 \\ \end{array} \right| sin(phi) cos(phi)];
13
14 | & Compute new points
```

```
15 a_new = R*a;
16 b_new = R*b;
17 c_new = R*c;
18
19 % Plot second triangle
20 plot_dreieck(a_new,b_new,c_new,'A''','B''','C''')
21 hold off
22
23 \left| \tfrac{6}{5} \right| Store figure
24 | print ('dreiecke.eps','-depsc')
```
Die Matrix R dreht das Dreieck um den Winkel  $\phi$  um den Ursprung, wie in der Abbildung ersichtlich.

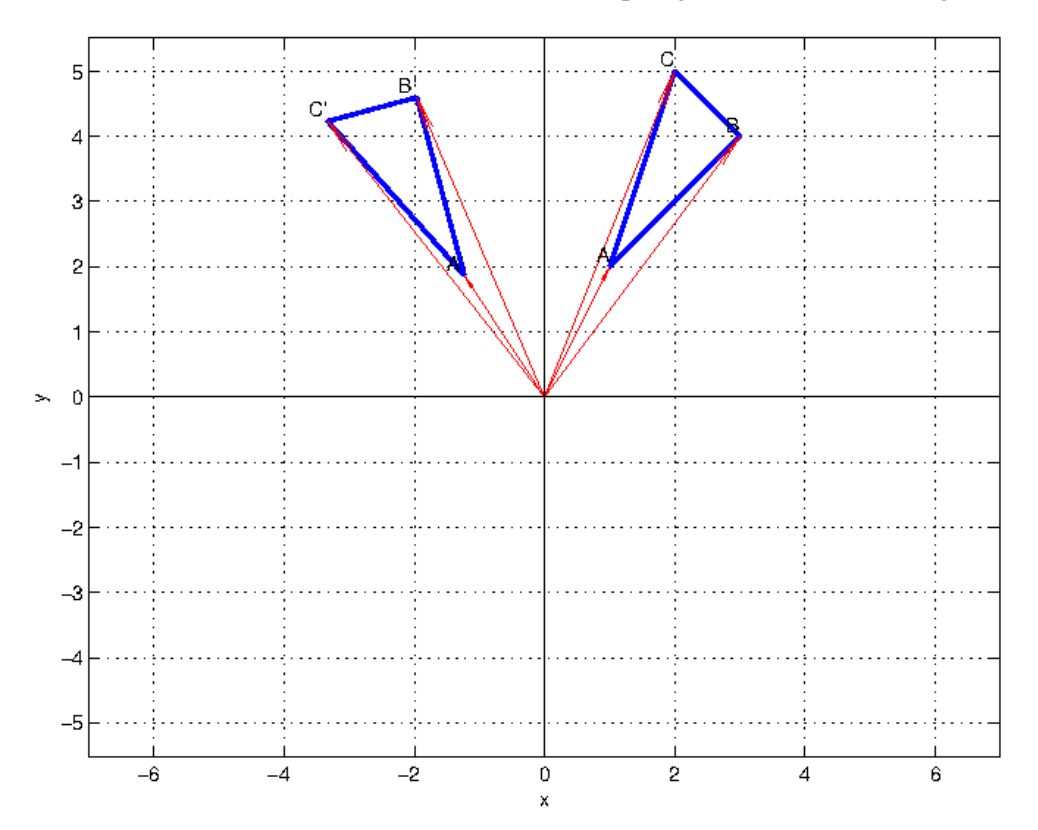